**Master of Science in Artificial Intelligence, 2012-2014**

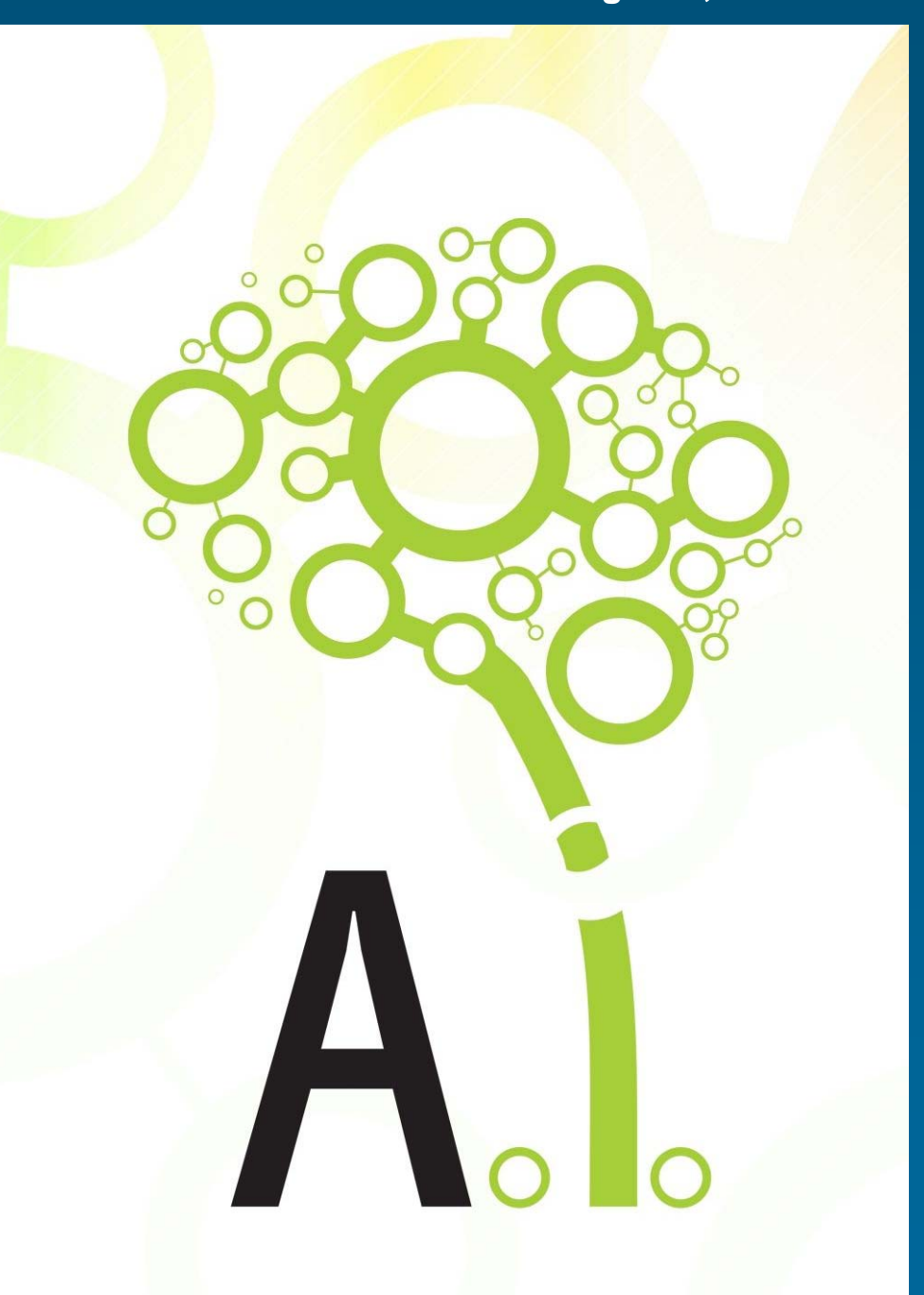

## **Knowledge Representation and Reasoning**

University "Politehnica" of **Bucharest** Department of Computer Science **Fall 2012**

Adina Magda Florea

#### **Lecture 9**

KR for the Semantic Web

#### Lecture outline

- **The Semantic Web**
- **RDF**
- OWL
- Correspondences
- OWL Example
- **Conditions**
- **OWL Dialects**

## **1. The Semantic Web**

 Web was "invented" by Tim Berners-Lee (amongst others), a physicist working at CERN

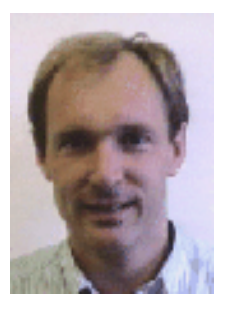

"... a goal of the Web was that, if the interaction between person and hypertext could be so intuitive that the **machine-readable** information space gave an accurate representation of the state of people's thoughts, interactions, and work patterns, then **machine analysis** could become a very powerful management tool, seeing patterns in our work and facilitating our working together through the typical problems which beset the management of large organizations."

- $\Box$  TBL's original vision of the Web was much more ambitious than the reality of the existing (syntactic) Web
- $\mathcal{L}_{\mathcal{A}}$  TBL (and others) have since been working towards realising this vision, which has become known as the Semantic Web
	- E.g., article in May 2001 issue of Scientific American... 3

#### **Scientific American, May 2001**

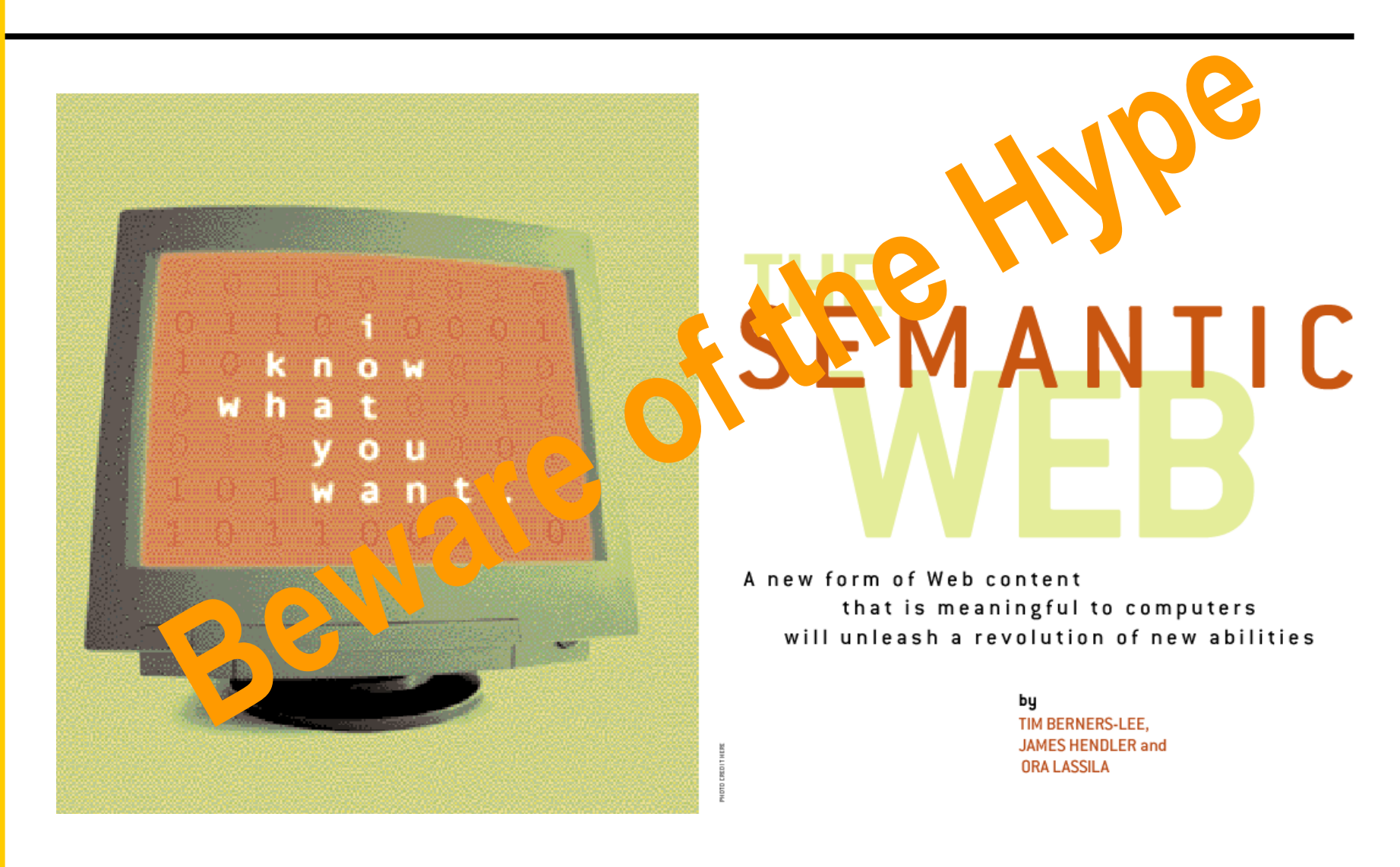

### Beware of the Hype

- A **hype cycle** is a graphic representation of the maturity, adoption and business application of a specific technology.
- Since 1995, Gartner has used hype cycles to characterize the over-enthusiasm or "hype" and subsequent disappointment that typically happens with

the introduction of new technologies

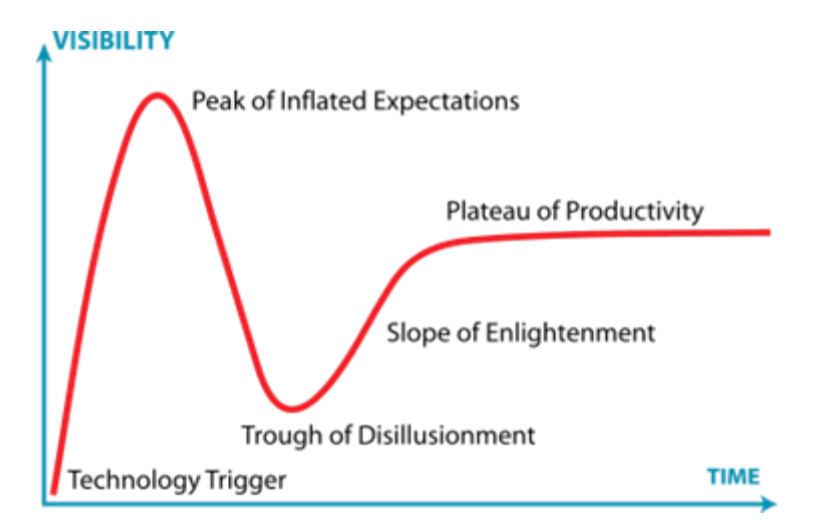

## Beware of the Hype

- Hype seems to suggest that Semantic Web means: **"semantics + web = AI"**
	- "A new form of Web content that is meaningful to computers will unleash a revolution of new abilities"
- More realistic to think of it as meaning: **"semantics + web + AI = more useful web"**
	- Realising the complete "vision" is too hard for now (probably)
	- But we can make a start by adding **semantic annotation** to web resources

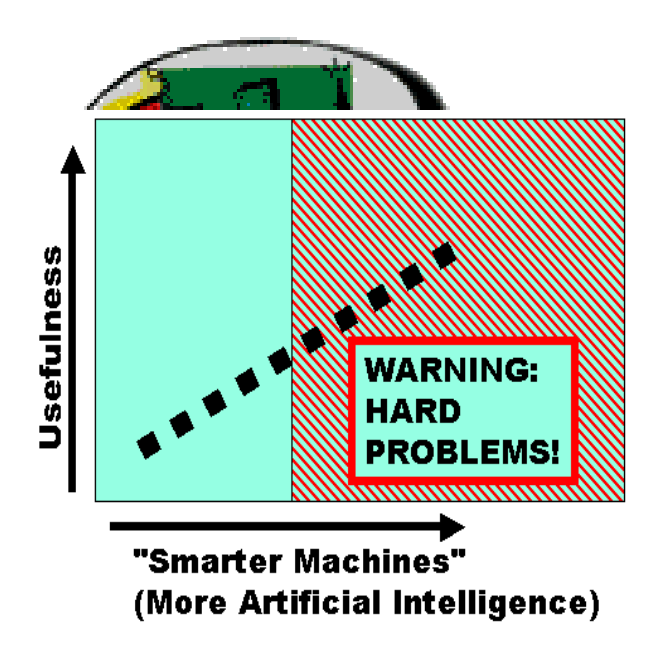

### Today: the Syntactic Web

- A hypermedia, a digital library
	- A library of documents called (web pages) interconnected by a hypermedia of links
- **A database, an application platform** 
	- A common portal to applications accessible through web pages, and presenting their results as web pages
- **A platform for multimedia** 
	- e.g., BBC Radio anywhere in the world
- **A** naming scheme
	- Unique identity for those documents

A place where computers do the presentation (easy) and people do the linking and interpreting (hard).

#### Impossible (?) using the Syntactic Web

- **Complex queries involving background knowledge** 
	- Find information about "animals that use sonar but are not either bats or dolphins"
- **-** Locating information in data repositories
	- **Travel enquiries**
	- Prices of goods and services
	- Results of human genome experiments
- **Finding and using web services** 
	- Visualise surface interactions between two proteins
- $\mathcal{L}^{\text{max}}_{\text{max}}$  Delegating complex tasks to web agents
	- Book me a holiday next weekend somewhere warm, not too far away, and where they speak French or English

#### What is the Problem?

- **Make web resources more accessible to automated processes**
- **Extend existing rendering markup with** semantic markup
	- Metadata annotations that describe content/function of web accessible resources
- **Use Ontologies to provide vocabulary for** annotations
	- Formal specification is accessible to machines

## Ontology in Philosophy

- **Ontology = a philosophical discipline** -a branch of philosophy that deals with the nature and the organisation of reality
- Science of Being (Aristotle, Metaphysics, IV, 1) "the science of being *qua* being"
- **Tries to answer the questions:**  *What characterizes being? Eventually, what is being?*

## Ontology in Computer Science

- $\mathcal{L}^{\text{max}}_{\text{max}}$  A specification of a **conceptualization** or a set of knowledge terms for a particular domain, including
	- The vocabulary: concepts and relations
	- The semantic interconnections: relationships among concepts and relations
	- Some rules of inference
- An ontology describes **a formal specification of a certain domain**:
	- Shared understanding of a domain of interest
	- Formal and machine manipulable model of a domain of interest

#### The Semantic Web Stack

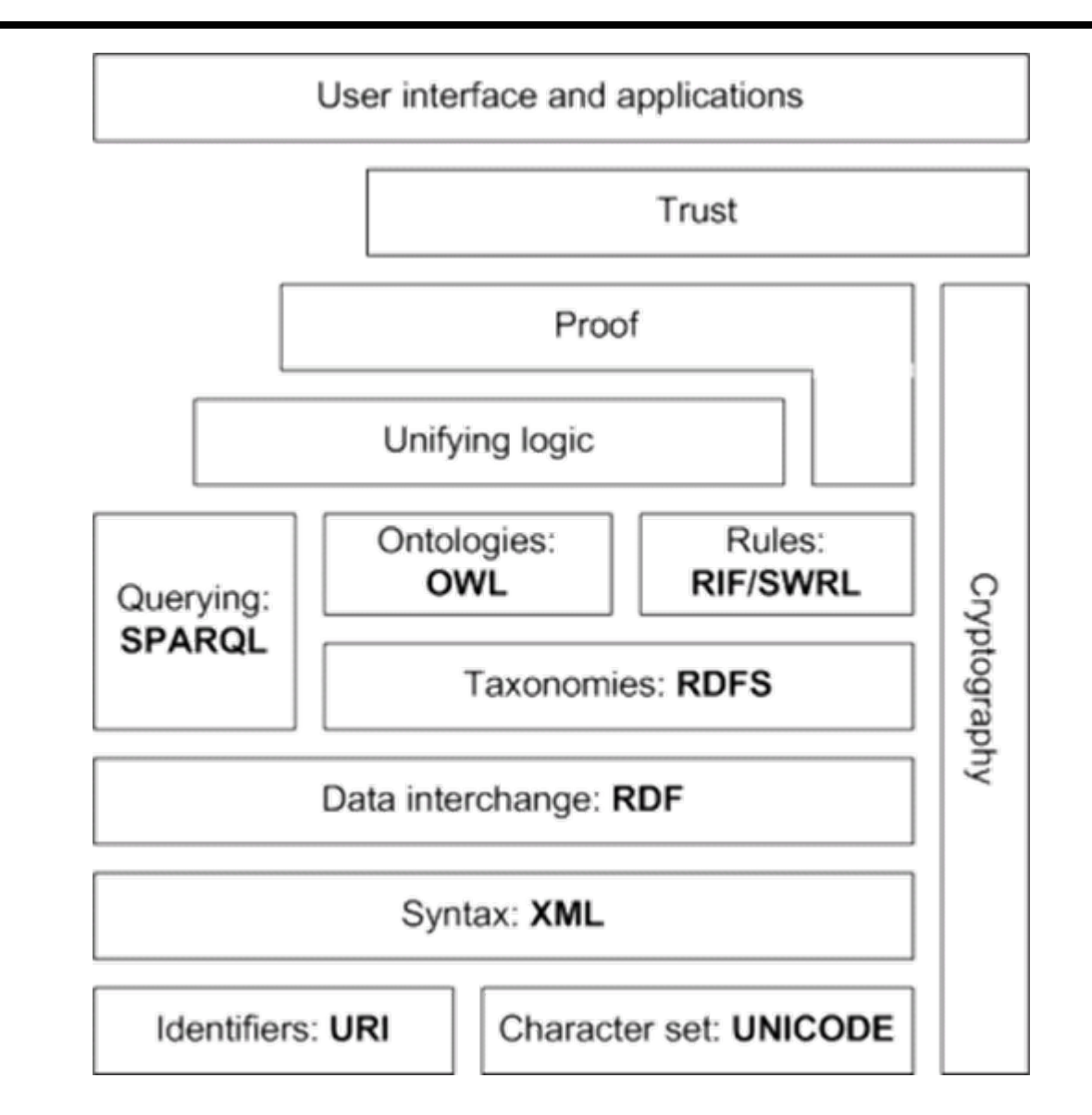

#### Parenthesis – The Web Services Stack

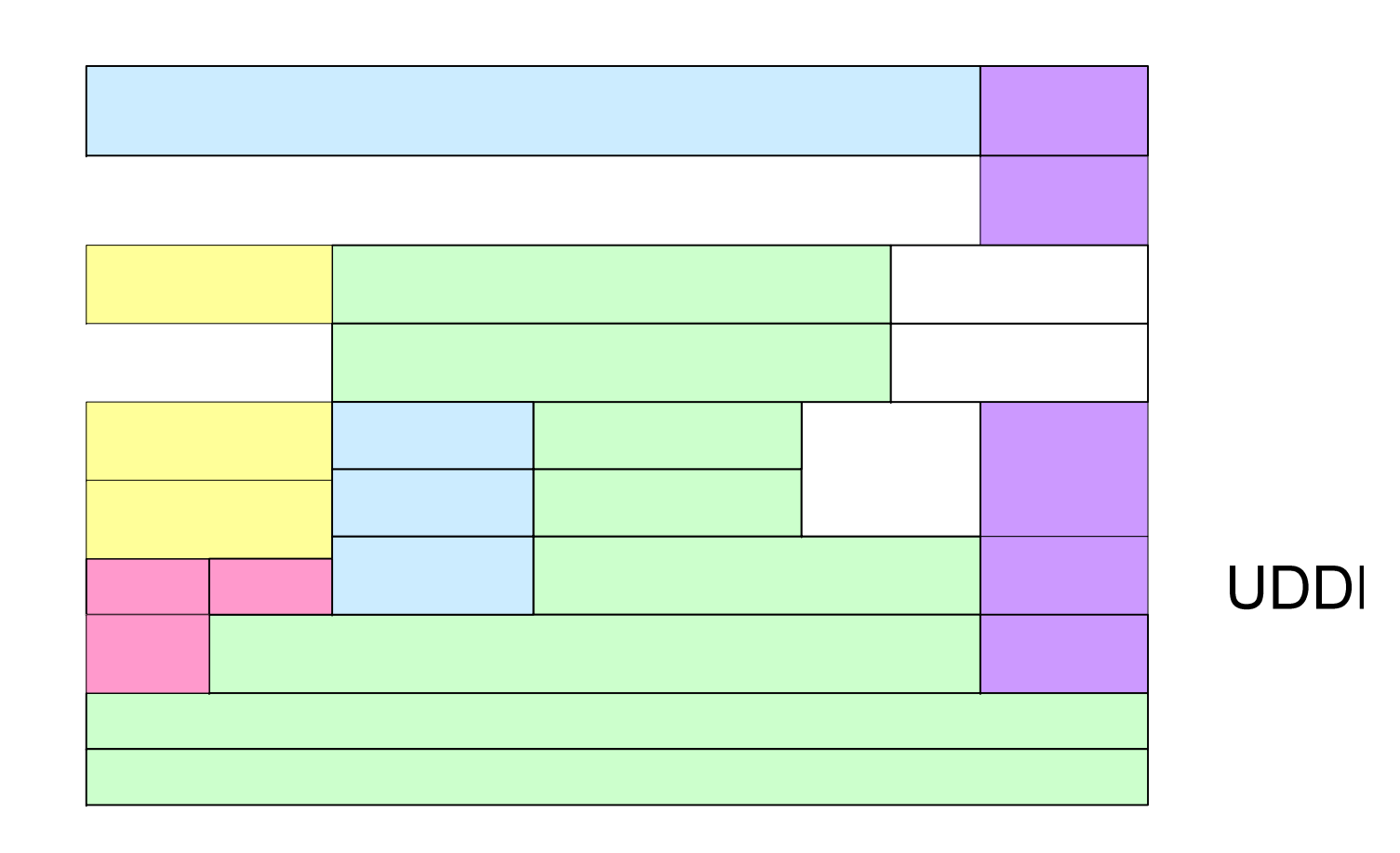

**OWL-S Service** Schema from Service-Oriented Computing: Semantics, Processes, Agents – Munindar P. Singh and Michael **N. Wuhns,** Wiley, 2005

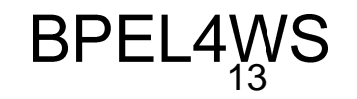

*INIS AtomicTroncoction* 

### **2. RDF**

- **Provides a basis for knowledge representation**
- Based on KR ideas (frames) but uses the Web to enhance interoperability

#### $\blacksquare$  XML

- Gives a document tree
- Doesn't identify the content represented by a document, where *content* means
	- **Concepts the document is about**
	- Relationships among them
- Enables multiple representations for the same content

### RDF

- **RDF captures descriptions of resources**
- A resource is an "addressable" object
	- Of which a description can be given
	- Which is identified via a URI (Uniform Resource Identifier)
- **A literal is something simpler** 
	- A value, e.g., string or integer
	- Cannot be given a description

### RDF

- RDF is based on a simple grammar
- An RDF document is just a set of statements or triples
- Each statement consists of
	- *Subject:* a resource
	- *Object:* a resource or a literal
	- *Predicate:* a resource
- RDF uses:
	- XML serialization
	- Standard XML namespace syntax
	- Namespaces are defined by the RDF standard
		- Typically abbreviated **rdf** and **rdfs**
- Comes with RDFS a meta-vocabulary

#### RDF

- <?xml version='1.0' encoding='UTF-8'?> <rdf:RDF
- xmlns:rdf="http://www.w3.org/1999/02/22-rdf-syntax-ns#" xmlns:dc="http://purl.org/dc/elements/1.1/"> <rdf:Description rdf:about="http://www.wiley.com/SOC"> <dc:title>Service-Oriented Computing</dc:title> <dc:creator>Munindar</dc:creator><dc:creator>Michael</dc:creator><dc:publisher>Wiley</dc:publisher> </rdf:Description> </rdf:RDF>

Service-Oriented Computing: Semantics, Processes, Agents – Munindar P. Singh and Michael N. Huhns, Wiley, 2005

## RDF Schema

- **Analogous to an object-oriented type** system built on top of RDF.
- **RDFS** defines:
	- rdfs:Class, rdfs:subClassOf
	- rdfs:Resource, rdfs:Literal
	- rdfs: Property, rdfs: subProperty Of
	- rdfs:range, rdfs:domain
	- rdfs:label, rdfs:comment, rdfs:seeAlso
- **OWL greatly enhances the above**

# **3. OWL**

- OWL standardizes additional constructs to be able to capture more meaning
	- Builds on RDF, by *limiting* it
	- Gives formal semantics to new terms
- **Based on description logic**
- **DL Concepts = OWL Classes**
- **DL individuals = OWL Individuals**
- **DL Roles = OWL Properties**

#### OWL Entities and Relationships

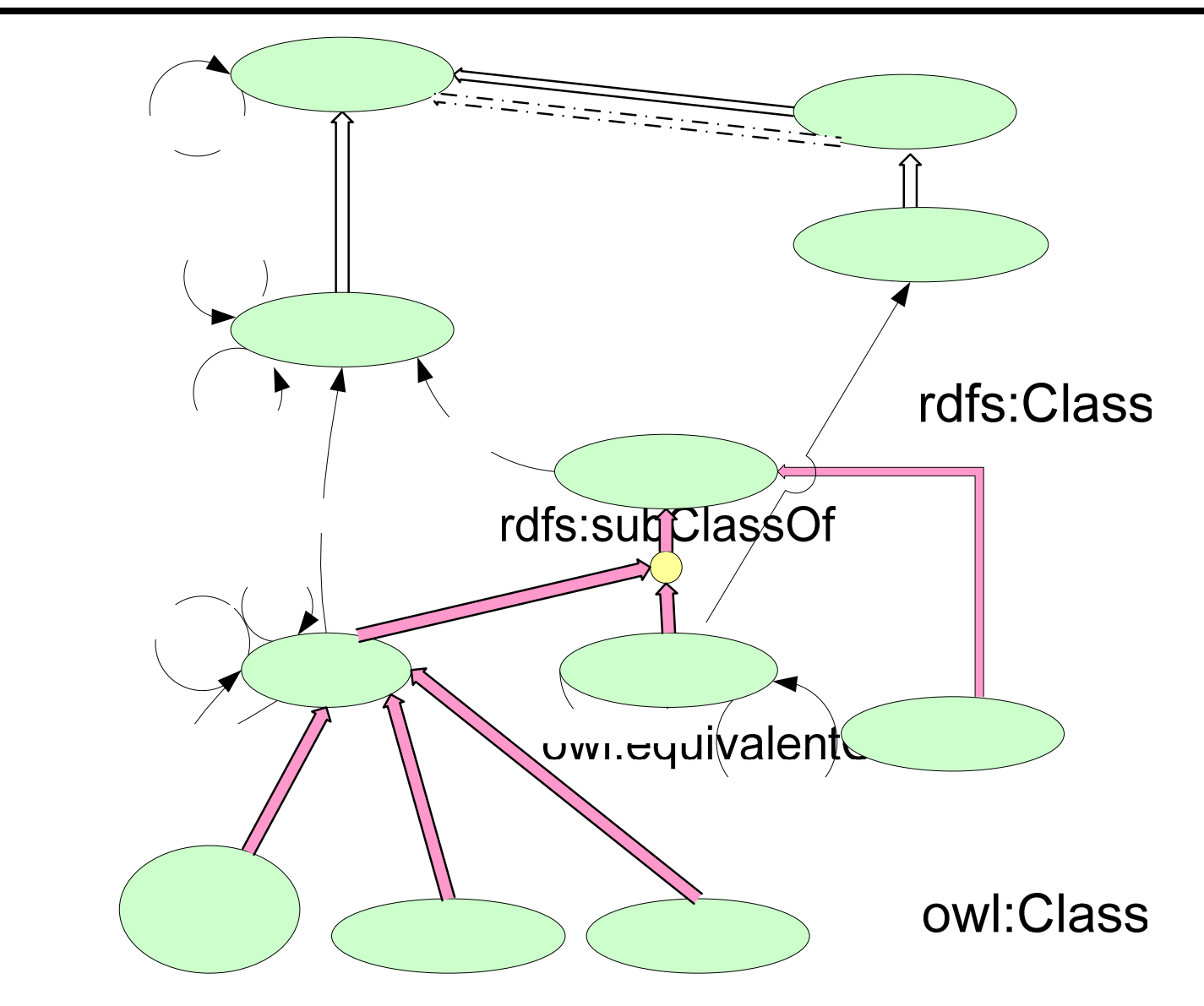

Picture from Service-Oriented Computing: Semantics, Processes, Agents - Munindar Singh and Michael Huhns, Wiley 2005

## **3.1 OWL – Classes**

- p. OWL Classes correspond to concepts in DL
- p. **owl:Class**  – defined as a subclass of **rdfs:Class**
- p. All OWL classes are members of **owl:Class**

Owl have some predefined classes:

- p. Predefined class **owl:Thing**  – top of class hierarchy ( $\top$ )
- p. Predefined class **owl:Nothing** –no instances, bottom of hierarchy, a subclass of any other class  $(\perp)$

#### **Classes**

- Simple examples: <owl:Class rdf:ID="Winery"/> <owl:Class rdf:ID="Region"/> <owl:Class rdf:ID="ConsumableThing"/>
- **rdf:ID** defines the name of the class
- **Region may be referred as** 
	- rdf:resource="#Region"
- **Fig. 3 rdf:about**="#Winery"/> may be used to extend the class "Winery"

#### **Subclasses**

 $\mathbb{R}^2$ Class definitions

```
<owl:Class rdf:ID="Winery"/>
<owl:Class rdf:ID="Region"/>
<owl:Class rdf:ID="ConsumableThing"/>
```
 $\mathbb{R}^n$  A class may have superclasses <owl:Class rdf:ID="Mammals"><rdfs:subClassOf rdf:resource="#Animals"/><rdfs:subClassOf rdf:resource="#Vertebrate"/></owl:Class>

## **Subclasses**

 $\mathbb{R}^2$  Subclasses/Superclasses define a subsumtion relation <owl:Class rdf:ID="Pasta"><rdfs:subClassOf rdf:resource="#ConsumableThing"/> ...

</owl:Class>

p. DL equivalent

Pasta  $\Box$  ConsumableThing

 $\forall x$  *Pasta(x)*  $\rightarrow$  *ConsumableThing(x)* 

p. Use

```
<owl:Class rdf:about="Pasta">
 <rdfs:subClassOf rdf:resource="#EdibleThing"/>
 ...
</owl:Class>
```
#### Pasta  $\sqsubseteq$  EdibleThing

## **3.2 Individuals**

- $\mathbb{R}^2$ Describe members of a class
- p. Declare an individual named CentralCoastRegion as a member of class Region

<sup>&</sup>lt;**Region** rdf:ID="CentralCoastRegion"/>

- **CentralCoastRegion: Region**
- $\mathbb{R}^2$  This is equivalent to <owl:Thing rdf:ID="CentralCoastRegion"> <rdf:type rdf:resource="#**Region**"/> </owl:Thing>
- p. rdf:type is an RDF property which links an individual to the class to which belongs

## Individuals

<owl:Class rdf:ID="**Winery**"/> <owl:Class rdf:ID="**Region**"/>

<owl:Class rdf:ID="**CabernetSauvignon**"> <rdfs:subClassOf rdf:resource="#Winery"/> </owl:Class>

<sup>&</sup>lt;**Region** rdf:ID="**SantaCruzRegion**">

<locatedIn rdf:resource="#CaliforniaRegion"/>

</Region>

<sup>&</sup>lt;**Winery** rdf:ID="**SantaCruzVineyard**"/>

<sup>&</sup>lt;**CabernetSauvignon**

rdf:ID="**SantaCruzVineyardCabernetSauvignon**">

<locatedIn rdf:resource="#SantaCruzRegion"/>

<hasMaker rdf:resource="#SantaCruzVineyard"/>

</CabernetSauvignon>

# **3.3 Properties**

■ 2 types of properties:

#### • **Object properties (a)**

- instances of **owl:ObjectProperty**
- $pred(x,y) x$ : inst class y: inst class
- **domain** + **range** = instances of **owl:Class** ; are **owl:Thing**  (unless otherwise specified)
- **Data type properties (b)**

**relate instances of 2 classes** 

- instances of **owl:DatatypeProperty**
- **relate an instance of a class with an instance of a data type**
- **domain** is the same; **range** = an instance of **rdfs:DataType** and is an **owl:DataRange**

 $pred(x,y) - x$ : inst class y: inst data type

# (a) Object properties

- A sequence of OWL elements are (implicitly) linked by conjunctions
- **STATE** Examples of object properties

<owl:**ObjectProperty** rdf:ID="**madeFromGrape**"> <**rdfs:domain** rdf:resource="#Wine"/><sup>&</sup>lt;**rdfs:range** rdf:resource="#WineGrape"/> </owl:ObjectProperty>

 $\exists$  madeFromGrape.T  $\sqsubseteq$  Wine  $\top$ 

 $\exists x \text{ madeFromGraph}(y, x) \rightarrow \text{Wine}(y)$ 

#### $\top \sqsubseteq \forall$ madeFromGrape.WineGrape

28 $\forall x \space madeFromGrape(y,x) \rightarrow WineGrape(x)$ 

### Properties and sub-properties

- rdfs:subPropertyOf
- **rdfs:domain**
- rdfs:range
- rdfs:equivalentProperty
- ■ rdfs:inverseOf – - only for object properties

<owl:ObjectProperty rdf:ID="livesIn"> <rdfs:domain rdf:resource="#Animal"/><rdfs:range rdf:resource="#Location"/> <rdfs:subPropertyOf rdf:resource="#hasHabitat"/> <rdfs:equivalentProperty rdf:resource="#hasHome"/> </owl:ObjectProperty>

#### Another example of object properties

```
<owl:Class rdf:ID="WineDescriptor"/>
<owl:Class rdf:ID="WineColor">
 <rdfs:subClassOf rdf:resource="#WineDescriptor"/>
```
</owl:Class>

...

<owl:ObjectProperty rdf:ID="**hasWineDescriptor**"> <rdfs:domain rdf:resource="#Wine"/><rdfs:range rdf:resource="#WineDescriptor"/> </owl:ObjectProperty>

<owl:ObjectProperty rdf:ID="**hasColor**"> <rdfs:subPropertyOf rdf:resource="#hasWineDescriptor"/> <rdfs:domain rdf:resource="#Wine"/><rdfs:range rdf:resource="#WineColor"/> </owl:ObjectProperty>

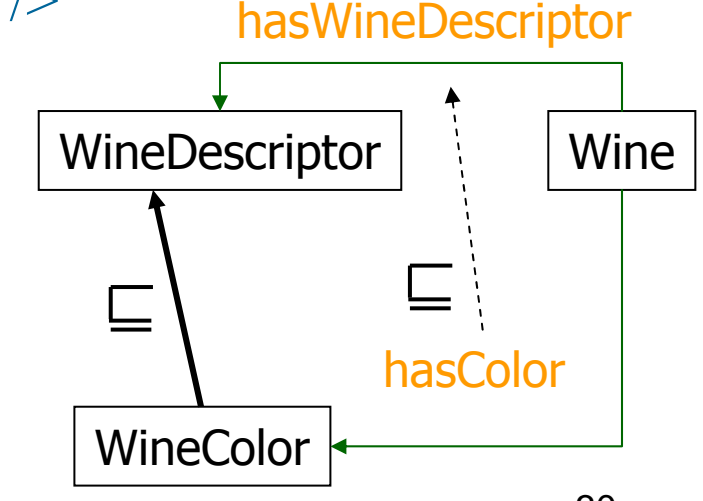

## (b) Data type properties

- $\mathbb{R}^2$  Represent relations between class instances and data types XML Schema
- $\mathbb{R}^2$  All OWL engines must support at least the data types:
	- xsd:integer si xsd:string
- $\mathbb{R}^2$ Example

<owl:DatatypeProperty rdf:ID="**yearValue**"> <rdfs:domain rdf:resource="#VintageYear"/> <rdfs:range rdf:resource="&xsd;positiveInteger"/> </owl:DatatypeProperty>

p. yearValue binds owl: Thing to positive integer values

#### More on properties

- **R is Transitive if and only if**  xRy and yRz imply xRz
- **R is Symmetric if and only if** xRy iff yRx
- **R is Functional if and only if** xRy and xRz implies  $y = z$
- **R**<sub>1</sub> and  $R_2$  are Inverse Properties if and only if x $\mathsf{R}_1$ y iff y $\mathsf{R}_2$ x

#### Examples taken from the Wine Ontology

- $\mathcal{L}_{\mathcal{A}}$ **<http://www.w3.org/TR/owl-guide/wine.rdf>**
- $\mathbb{R}^n$ **<http://oaei.ontologymatching.org/tests/102/onto.html>**

#### **3.4 Class constructors**

 $\mathbb{R}^2$  How can we build a class? **(a) By specifying a class name** <owl:Class rdf:ID="**WineDescriptor**"/>

**(b) By specifying a class name + descendancy** <owl:Class rdf:ID="**WineColor**"><rdfs:subClassOf rdf:resource="#WineDescriptor"/>  $\langle$ owl:Class>

**(c) By using logical operators**: owl:IntersectionOf ( ), owl:unionOf  $(L)$ , owl:complementOf  $(T)$ **or enumeration** owl:oneOf (list all individuals) Used generally with the data type rdf:parseType='Collection'

**(d) Impose restrictions on properties** = powerful mechanism

### Class constructors

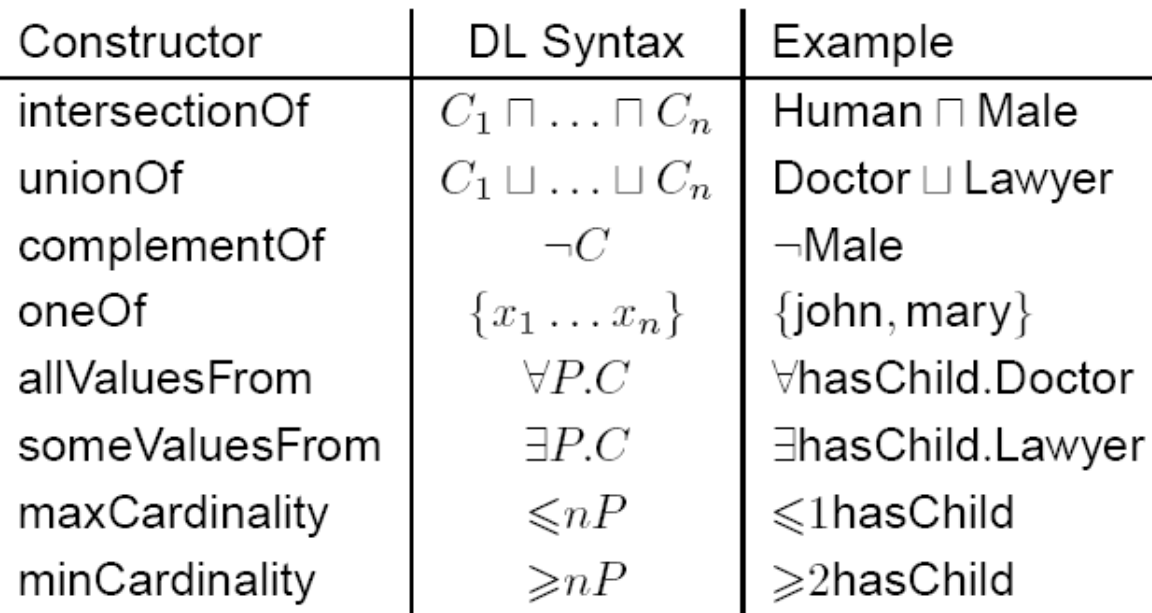

- Allows building classes based on restrictions applied to properties (d)
- The objects that satisfy the restriction on the property make an anonymous class
- owl:Restriction subclass of owl:Class
- A restriction may be of 2 types
	- owl:ObjectRestriction applied to an Object Property
	- owl:DataRestriction applied to a Data type Property
- The property on which the restriction applies is specified by owl:onProperty

```
<owl:Class rdf:ID="Wine"><rdfs:subClassOf><owl:Restriction><owl:onProperty rdf:resource="#madeFromGrape"/>
      <owl:minCardinality rdf:datatype="&xsd;nonNegativeInteger">
         1</owl:minCardinality>
   </owl:Restriction></rdfs:subClassOf>Wine 
≥1 madeFromGrape
```
 $\langle$ owl:Class>

...

- h. The blue part defines an anonymous class comprising all objects which have property **madeFromGrape**
- $\mathcal{C}^{\mathcal{A}}$  The definition of class **Wine** says that the individuals which are **Wine** are also members of this anonymous class
- F Every **Wine** individual must participate in at least one **madeFromGrape**  relation

<owl:Class rdf:ID="WhiteBurgundy"> <sup>&</sup>lt;**owl:intersectionOf** rdf:parseType="Collection"> <owl:Class rdf:about="#Burgundy"/> <owl:Class rdf:about="#WhiteWine"/></owl:intersectionOf></owl:Class>

```
<owl:Class rdf:ID="WhiteWine"><owl:intersectionOf rdf:parseType="Collection">
   <owl:Class rdf:about="#Wine"/><owl:Restriction><owl:onProperty rdf:resource="#hasColor"/>
     <owl:hasValue rdf:resource="#White"/>\le/owl:Restriction>
 </owl:intersectionOf>\langleowl:Class>
```
<owl:Class rdf:ID="Fruit"><sup>&</sup>lt;**owl:unionOf** rdf:parseType="Collection"> <owl:Class rdf:about="#SweetFruit"/><owl:Class rdf:about="#NonSweetFruit"/> $\le$ /owl:unionOf>  $\langle$ owl:Class>

Different from:

Fruit = SweetFruit | NonSweetFruit

<owl:Class rdf:ID="Fruit"><rdfs:**subClassOf** rdf:resource="#SweetFruit"/><rdfs:**subClassOf** rdf:resource="#NonSweetFruit"/> $\langle$ owl:Class>

<owl:Class rdf:ID="SweetRedFruit">

<sup>&</sup>lt;**owl:intersectionOf** rdf:parseType="Collection">

<owl:Class rdf:about="#SweetFruit"/>

<owl:Class rdf:about="#RedFruit"/>

 $\le$ /owl:unionOf>

 $\le$ /owl:Class>

SweetRedFruit = SweetFruit I RedFruit

Different from:

```
<owl:Class rdf:ID="SweetRedFruit"><rdfs:subClassOf rdf:resource="#SweetFruit"/><rdfs:subClassOf rdf:resource="#RedFruit"/>\langleowl:Class>
```

```
<owl:Class rdf:ID="ConsumableThing"/>
```

```
<owl:Class rdf:ID="NonConsumableThing">
  <owl:complementOf rdf:resource="#ConsumableThing"/>
</owl:Class>
```

```
<owl:Class rdf:ID="NonFrenchWine"><owl:intersectionOf rdf:parseType="Collection">
   <owl:Class rdf:about="#Wine"/><owl:Class><owl:complementOf>
       <owl:Restriction><owl:onProperty rdf:resource="#locatedIn"/>
          <owl:hasValue rdf:resource="#FrenchRegion"/>
      \langle /owl: Restriction>
    </owl:complementOf>
   </owl:Class>
 </owl:intersectionOf>\le/owl:Class>
```
## **Enumeration**

```
<owl:Class rdf:ID="WineColor">
  <rdfs:subClassOf rdf:resource="#WineDescriptor"/>
  <owl:oneOf rdf:parseType="Collection">
       <owl:WineColor rdf:about="#White"/><owl:WineColor rdf:about="#Rose"/><owl:WineColor rdf:about="#Red"/>\langle/owl:oneOf>
\langleowl:Class>
```
<owl:Class rdf:ID="**USACompany**"> <rdfs:subClassOf rdf:resource="#Company"/> <rdfs:subClassOf>**<owl:Restriction><owl:onProperty rdf:resource="#locatedIn"/> <owl:hasValue rdf:resource="#USA"/></owl:Restriction>** $\langle \text{rdfs:subClassOf}\rangle$  $\langle$ owl:Class>

#### USACompany□ Company □ locatedIn:USA

<owl:Class rdf:ID="**EuropeanCompany**"> <rdfs:subClassOf rdf:resource="#Company"/> <rdfs:subClassOf>**<owl:Restriction><owl:onProperty rdf:resource="#locatedIn"/> <owl:someValuesFrom rdf:resource="#EuropeanCountry"/> </owl:Restriction>** $\langle \text{rdfs:subClassOf}\rangle$  $\langle$ owl:Class>

EuropeanCompany □Company □∃ locatedIn.EuropeanCountry

```
<owl:Class><owl:intersectionOf rdf:parseType="Collection">
   <owl:Class rdf:about="#Person"/><owl:Restriction><owl:onProperty rdf:resource="#hasChild"/>
        <owl:allValuesFrom><owl:unionOf rdf:parseType="Collection">
              <owl:Class rdf:about="#Doctor"/><owl:Restriction><owl:onProperty rdf:resource="#hasChild"/>
                 <owl:someValuesFrom rdf:resource="#Doctor"/></owl:Restriction></owl:unionOf></owl:allValuesFrom></owl:Restriction></owl:intersectionOf></owl:Class>
```
Person □ ∀ hasChild.(Doctor □∃ hasChild.Doctor) <sup>45</sup>

### **3.5 Axioms**

#### Individuals Classes Properties

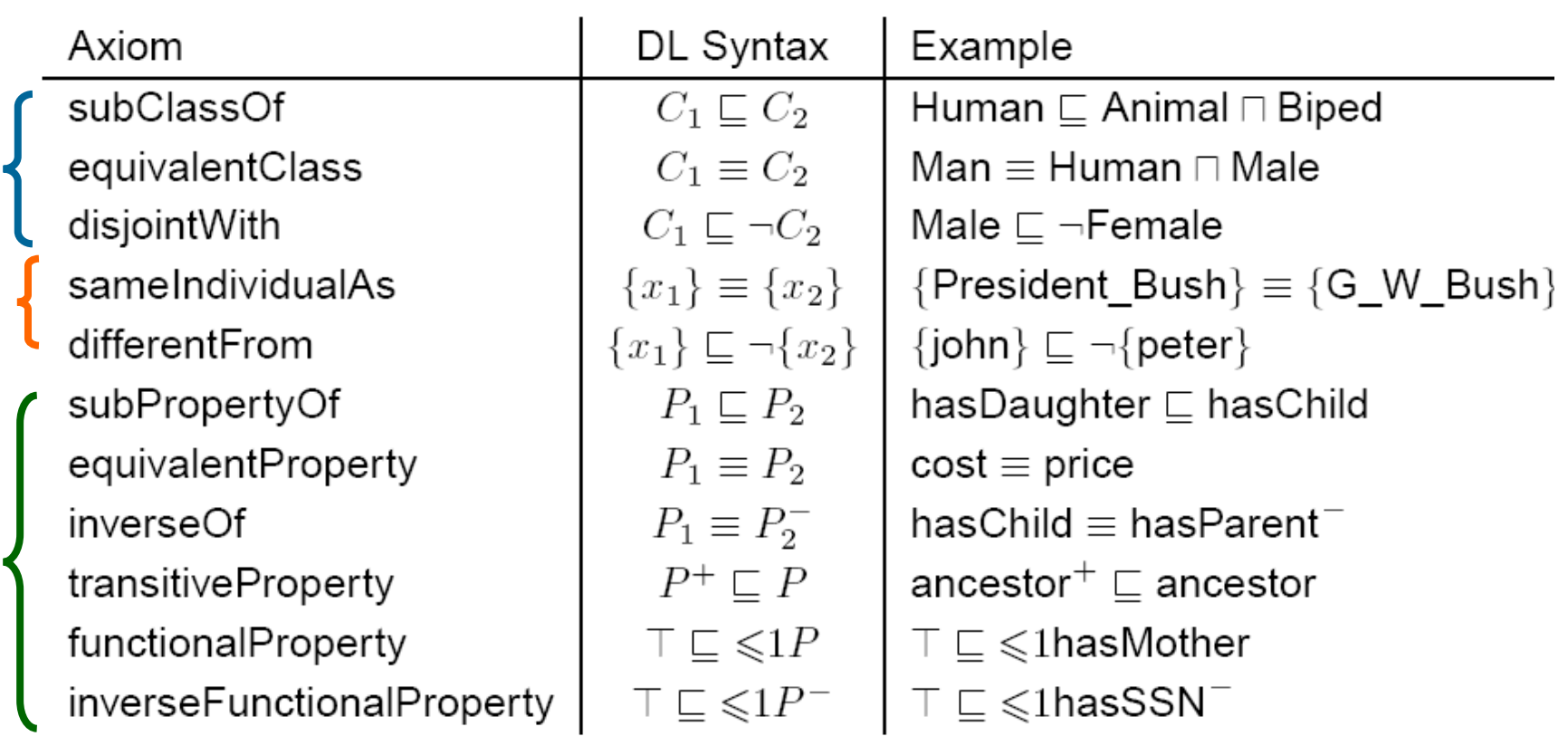

 $\mathscr{F}$  I satisfies  $C_1 \sqsubseteq C_2$  iff  $C_1^{\mathcal{I}} \subseteq C_2^{\mathcal{I}}$ ; satisfies  $P_1 \sqsubseteq P_2$  iff  $P_1^{\mathcal{I}} \subseteq P_2^{\mathcal{I}}$ 

 $\mathcal F$  I satisfies ontology  $\mathcal O$  (is a **model** of  $\mathcal O$ ) iff satisfies every axiom in  $\mathcal O$ 

### **4. Correspondences**

- OWL
- **Manchester syntax**
- DL

## Syntactic correspondences

#### **Constructors**

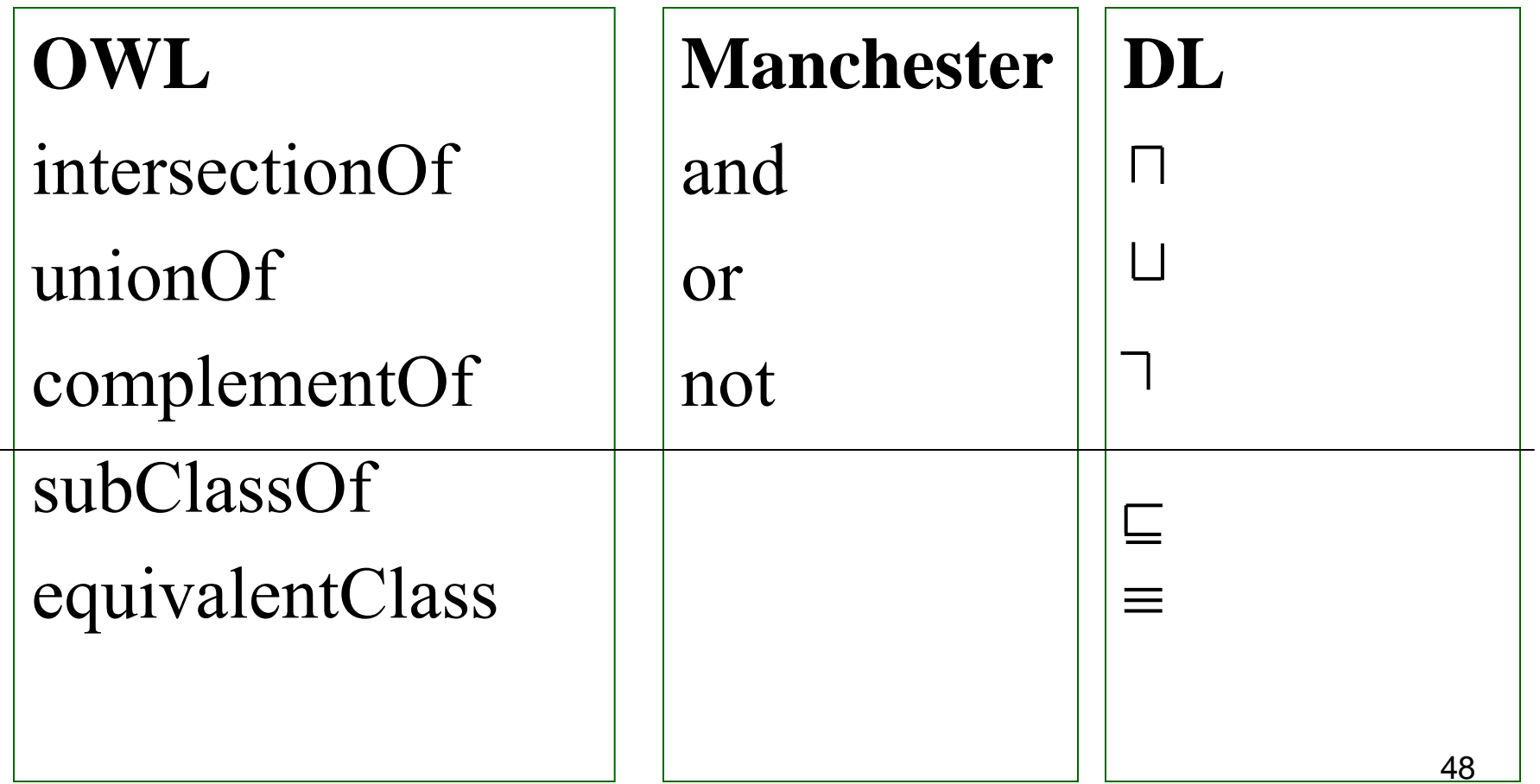

### Semantic correspondences

#### **Constructors**

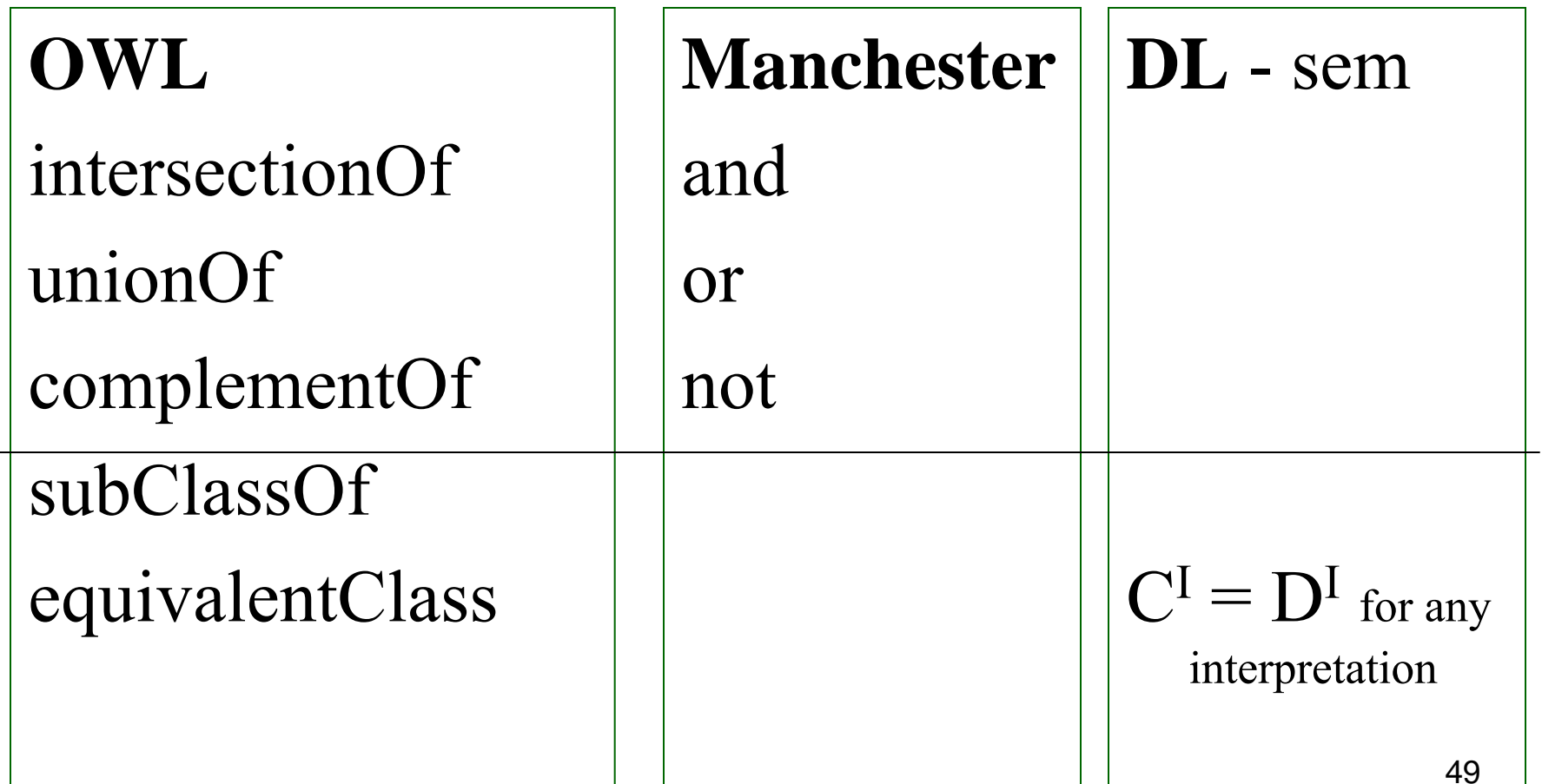

## Syntactic correspondences

#### **Restrictions**

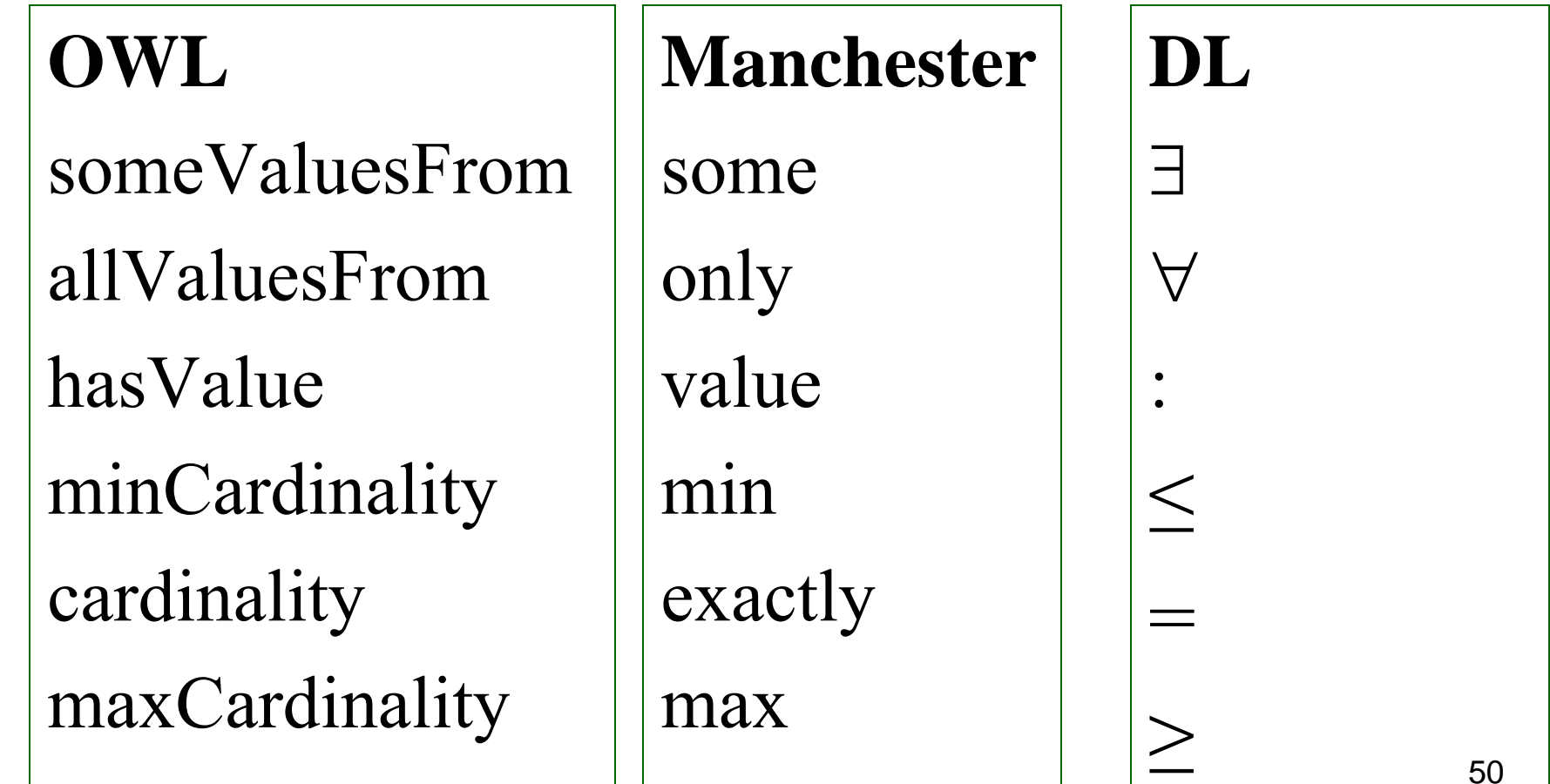

### Semantic correspondences

#### **Restrictions**

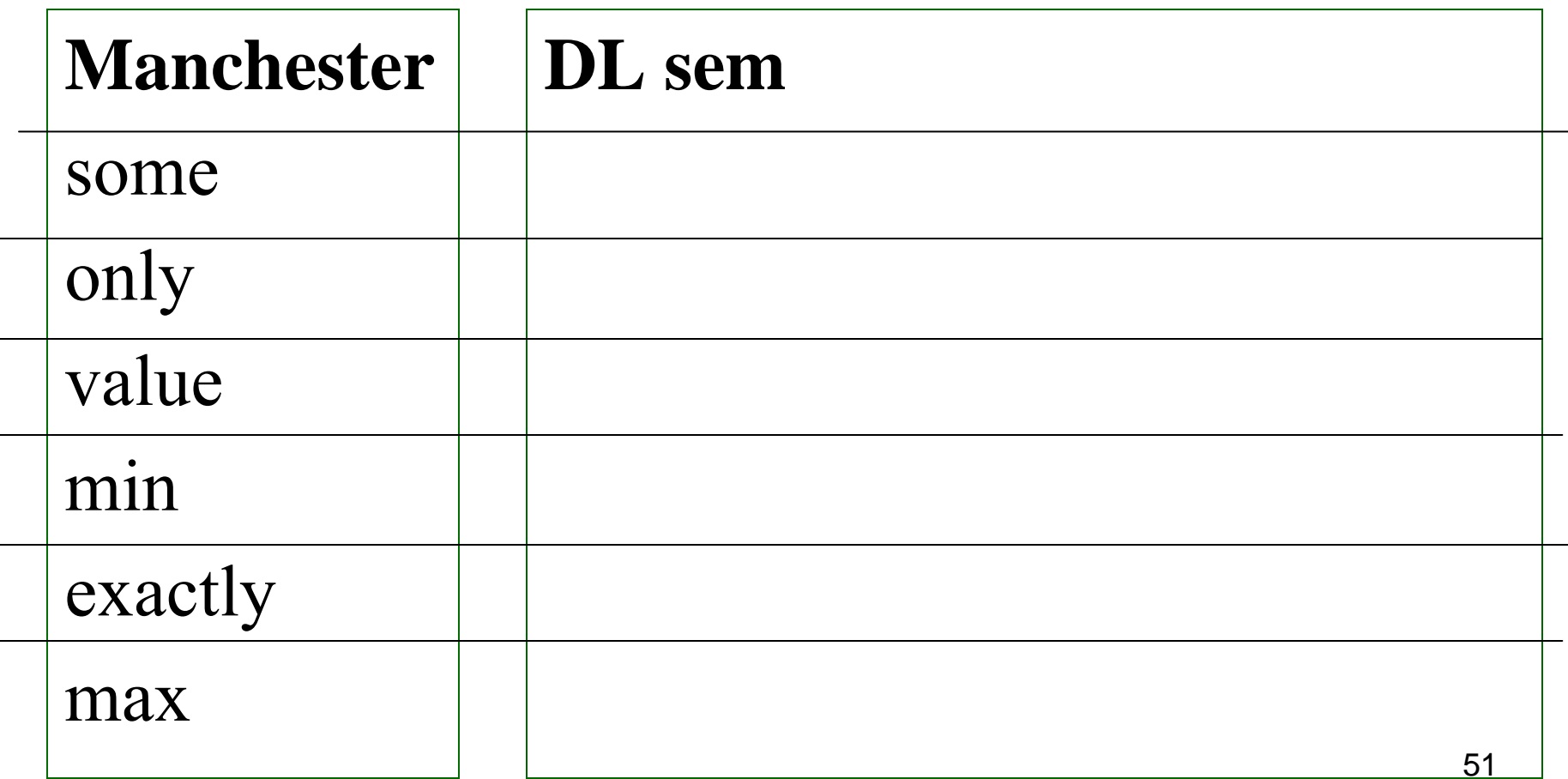

Fem = Pers and GenFem

Barb  $\equiv$  Pers and not GenFem

Mama Fem and areCopil some Pers

Tata = Barb and areCopil some Pers Parinte = Tata or Mama

Bunica = Mama and areCopil some Parinte

MamaCuMultiCopii  $\equiv$  Mama and areCopil min 3 Pers

MamaFaraFiica  $\equiv$  Mama and areCopil only (not Fem)

## **5. OWL Example**

■ Consider an academic setting where students take courses and courses are offered by departments. Further, assume that each course is offered by exactly one department. CS is a department, <sup>a</sup> student must take at least one course, and a full-time student must take between three and five courses.

```
<owl:Class rdf:ID="Student"/><owl:Class rdf:ID="Course"/><owl:Class rdf:ID="Department"/>
<Department rdf:ID="CS"/>
```
Object Properties: **takes**, **offers**, **offeredBy** Other classes: **CSCourse**, **FullTimeStudent**, **CS FullTimeStudent**

### **takes**, **offers**, **offeredBy**

<owl:ObjectProperty rdf:ID="**takes**"> <rdfs:domain rdf:resource="#Student"/><rdfs:range rdf:resource="#Course"/> </owl:ObjectProperty>

<owl:InverseFunctionalProperty rdf:ID="**offers**"> <rdfs:domain rdf:resource="#Department"/> <rdfs:range rdf:resource="#Course"/> </owl:InverseFunctionalProperty>

<owl:ObjectProperty rdf:ID="**offeredBy**"> <owl:inverseOf rdf:resource="#offers"/></owl:ObjectProperty>

## **Student**

**We have captured all constraints except that a student must take at least 1 course**

```
<owl:Class rdf:about="Student"><rdfs:subClassOf><owl:Restriction><owl:onProperty rdf:resource="#takes"/>
       <owl:minCardinality 
              rdf:datatype="&xsd;nonNegativeInteger">
           1</owl:minCardinality>
    </owl:Restriction></rdfs:subClassOf>\langleowl:Class>
```
## FullTimeStudent

```
<owl:Class rdf:ID="FullTimeStudent"><owl:IntersectionOf rdf:parseType="Collection">
    <rdfs:Class rdf:about="#Student"/><owl:Restriction><owl:onProperty rdf:resource="#takes"/>
       <owl:minCardinality 
        rdf:datatype="&xsd;nonNegativeInteger">
          3</owl:minCardinality>
       <owl:maxCardinality 
        rdf:datatype="&xsd;nonNegativeInteger">
          5</owl:maxCardinality>
    \le/owl:Restriction>
 </owl:IntersectionOf>\langleowl:Class>
```
## **CSCourse**

<owl:Class rdf:ID="**CSCourse**"> <owl:IntersectionOf rdf:parseType="Collection"> **<rdfs:Class rdf:about="#Course"/><owl:Restriction>**<owl:onProperty rdf:resource="#**offeredBy**"/> <owl:hasValue rdf:resource="#CS"/>  $\le$ /owl:Restriction> </owl:IntersectionOf>

 $\langle$ owl:Class>

## **CSFullTimeStudent**

<owl:Class rdf:ID="**CSFullTimeStudent**"><owl:IntersectionOf rdf:parseType="Collection"> **<rdfs:Class rdf:about="#FullTimeStudent"/><owl:Restriction>**<owl:onProperty rdf:resource="#**takes**"/> <owl:allValuesFrom rdf:resource="#CSCourse"/>  $\le$ / $\alpha$ wl:Restriction> </owl:IntersectionOf> $\langle$ owl:Class>

## **6. Necessary conditions**

 Necessary conditions define the conditions that an individual has to fulfill in order to be an instance of a concept

Mother subClassOf Fem and hasChild some Pers

- **Theorem is an instance of Mother then it is also** an instance of Fem and has at least one child
- **if ioana is an instance of Fem and has at least** one child ioana is not recognized as an instance of Mother
- Partially defined Class (concept)

#### Necessary and sufficient conditions

- Necessary and suficient conditions define the conditions that, if an individual fulfills, then the individual is an instance of a concept
- $Mother \equiv \text{Fem}$  and has Child some Pers
- In this case if ioana is an instance of Fem and has at least one child then ioana **is** recognized as an instance of Mother
- Totally defined Class (concept)

# OWA

- **Open World Assumption**
- If something is not known this does not mean it is false
	- Cal  $\sqcap$  3areCalaret. Femeie
	- Cal  $\Box$   $\exists$  are Calaret. Barbat
- May have also Copil as areCalaret

• Closure axiom (to "close" the world) Cal  $\Box\forall$  areCalaret.(Femeie⊔ Barbat)

## **7. OWL Dialects**

- **OWL DL** the core dialect, includes DL primitives; not necessarily (but often practically) tractable
- **OWL Lite** adds restrictions to OWL DL to make it tractable (card 0 or 1, no disjunction);
- **OWL Full** lifts restrictions to allow other interpretations; extremely general; potentially intractable (undecidable); included just for fancy expressiveness needs
	- e.g., in OWL Full a class may be treated as a collection of individuals and as an individual in the same time

#### **Credits**

**Some slides are based on the book** 

Service-Oriented Computing: Semantics, Processes, Agents Munindar P. Singh and Michael N. Huhns, Wiley, 2005